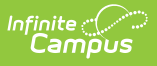

## **Eligibility** odified on 10/21/2024 8:20 am CDT

We're trying something new in the knowledge base. Please give us your [feedback](http://kb.infinitecampus.com/#feedback)!

## **Getting Started**

New to FRAM? Confused about SES vs. meal benefits? Watch this FRAM [Overview](http://kb.infinitecampus.com/help/understanding-fram-freereduced-applications-video) to begin.

## **How To**

- [Manually](http://kb.infinitecampus.com/help/create-new-eligibility-records) Add an Eligibility
- Update an existing [eligibility](http://kb.infinitecampus.com/help/manage-eligibility-records)
- Create an Eligibility Ending [Notification](http://kb.infinitecampus.com/help/eligibility-ending-letter) Letter

## **Reference**

- Eligibility Editor Field **[Descriptions](http://kb.infinitecampus.com/help/eligibility-field-descriptions)**
- [Certified](http://kb.infinitecampus.com/help/certified-types) Types
- [Eligibility](http://kb.infinitecampus.com/help/eligibility-state) for State Edition Users
- [Eligibility](http://kb.infinitecampus.com/help/eligibility-fields-for-ad-hoc-reporting) Ad Hoc Fields

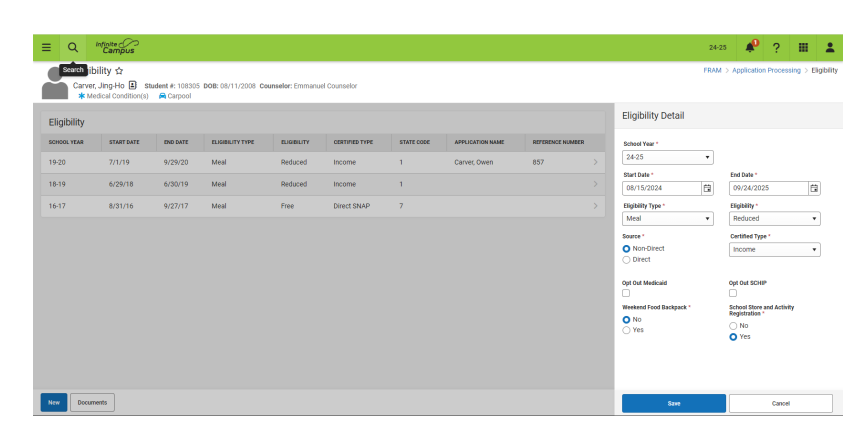

Eligibilities may also be imported from a file using the [Eligibility](http://kb.infinitecampus.com/help/eligibility-import) Import Wizard or determined from a processed application ([paper-based](http://kb.infinitecampus.com/help/household-applications) or [online](http://kb.infinitecampus.com/help/online-applications-online-applications)) for free/reduced benefits.

**Eligibilities based on processed applications cannot be modified or deleted.**

Once added or imported, eligibility data can be updated for groups of students in the [Eligibility](http://kb.infinitecampus.com/help/eligibility-end-date-wizard) End Date Wizard.

Person [Documents](http://kb.infinitecampus.com/help/person-documents-student) for the FRAM Eligibility tool will only be available in the Person Documents tool to those with FRAM Eligibility tool rights.